## PID\_THROMBIN\_PAR4\_PATHWAY

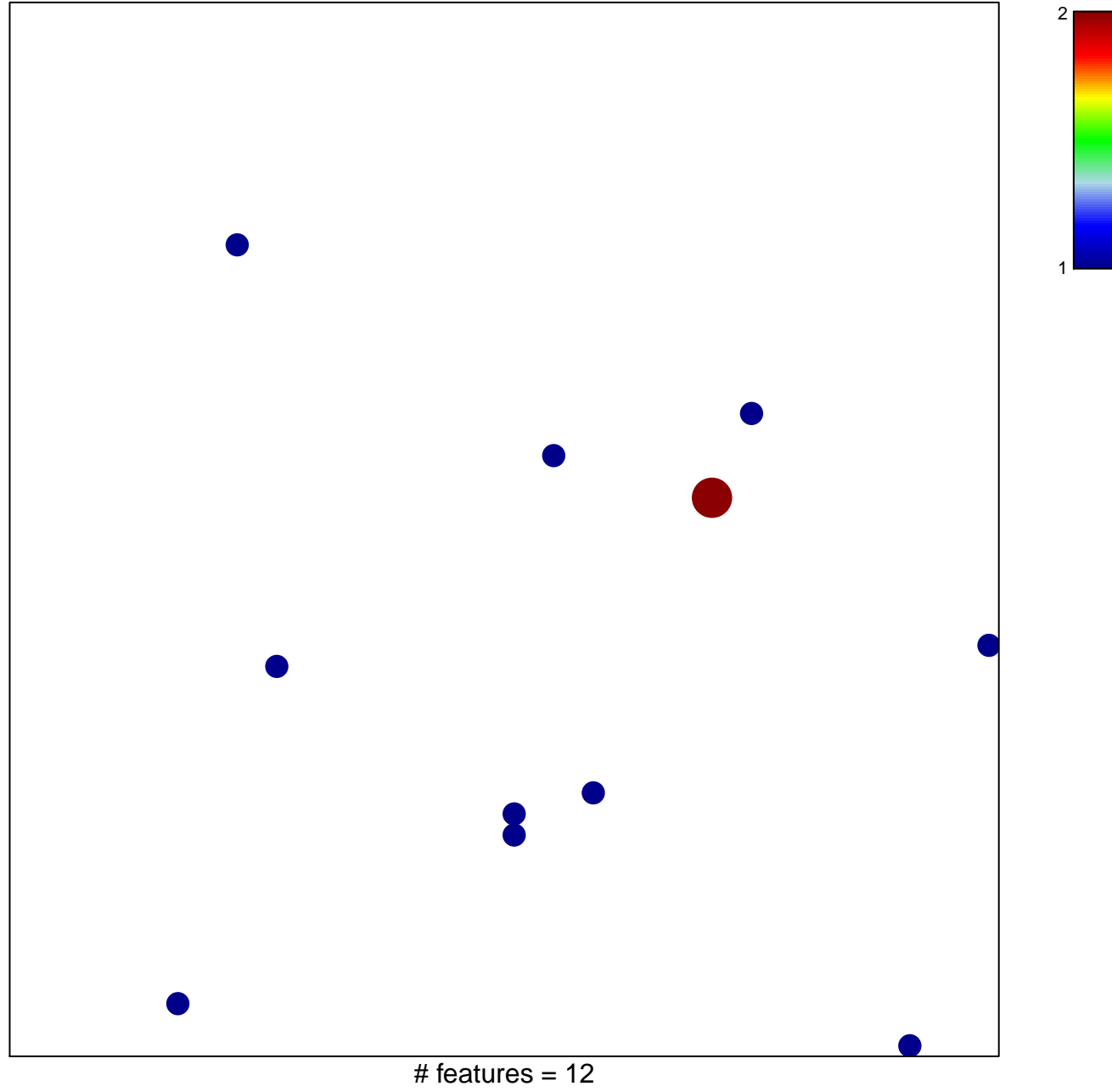

chi-square  $p = 0.84$ 

## **PID\_THROMBIN\_PAR4\_PATHWAY**

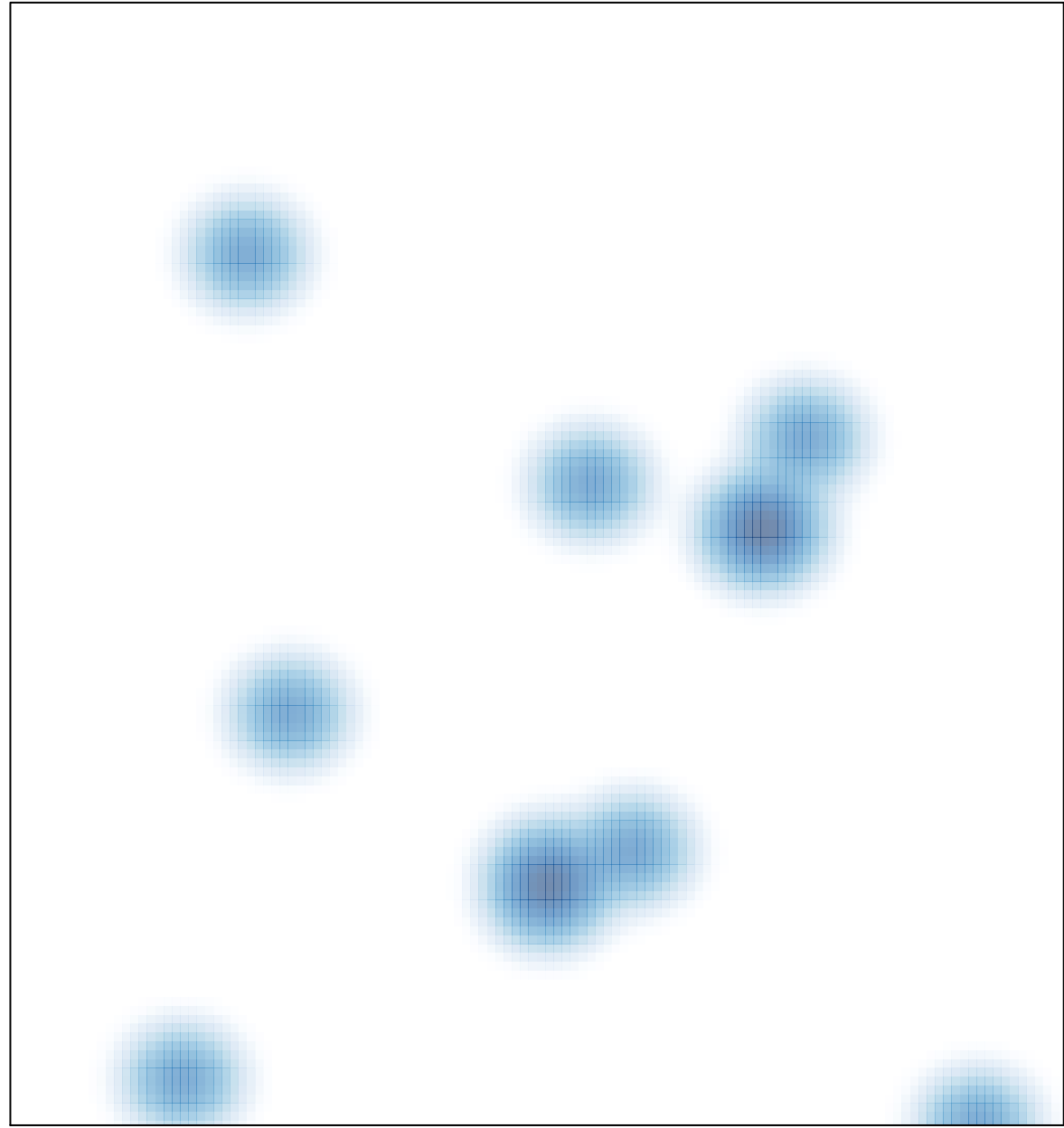

# features =  $12$ , max =  $2$